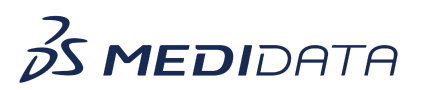

## **Medidata Rave Targeted SDV Configuration**

eLearning Course Outline

**Course Description:** This course is intended for individuals who require the ability to set-up Source Document Verification rules.

Approximate Duration<sup>1</sup>: 45 min

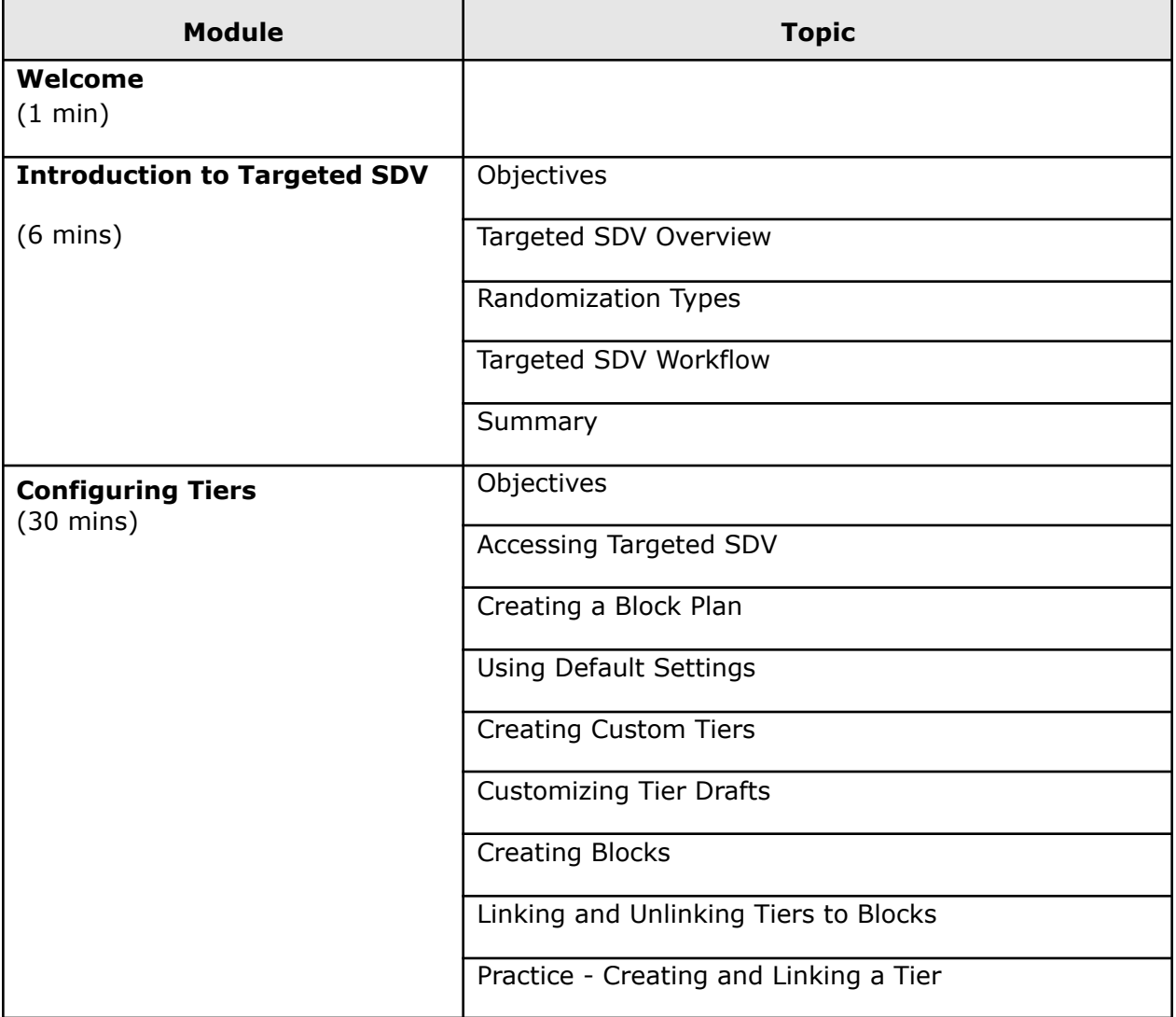

 $1$  Duration listed is approximated, and does not reflect activities, simulations or assessments

© Copyright 2022 Medidata Solutions, Inc. All rights reserved.

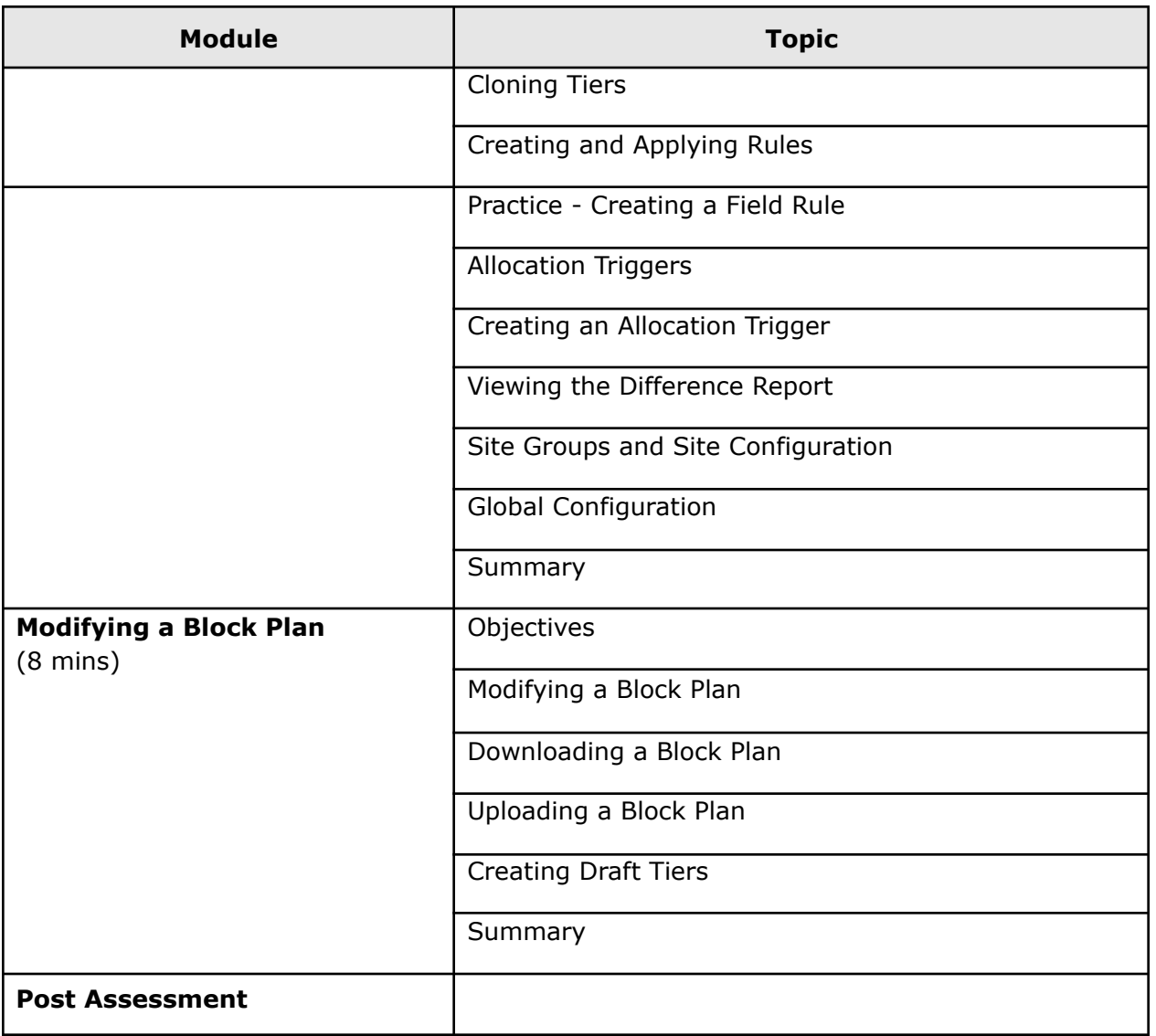

© Copyright 2014 Medidata Solutions, Inc. All rights reserved.